## DOWNLOAD

[Arduino-local-time-function](https://picfs.com/202yl1)

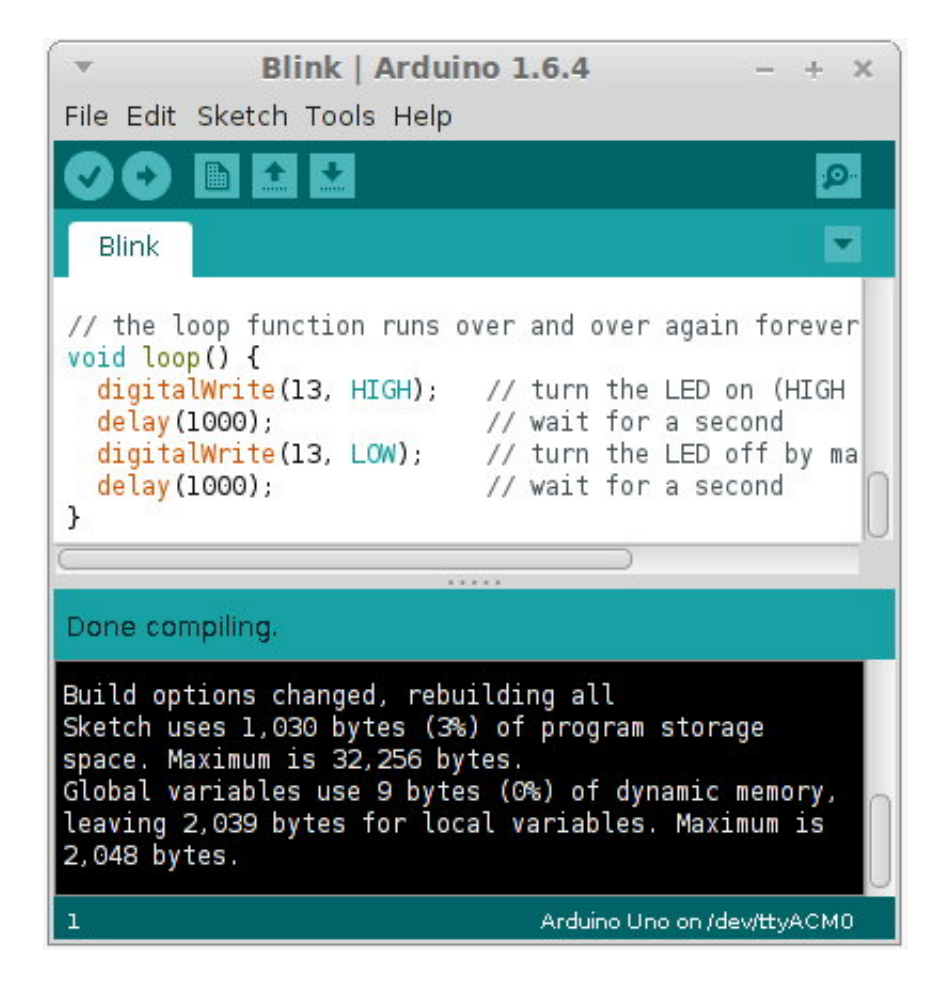

[Arduino-local-time-function](https://picfs.com/202yl1)

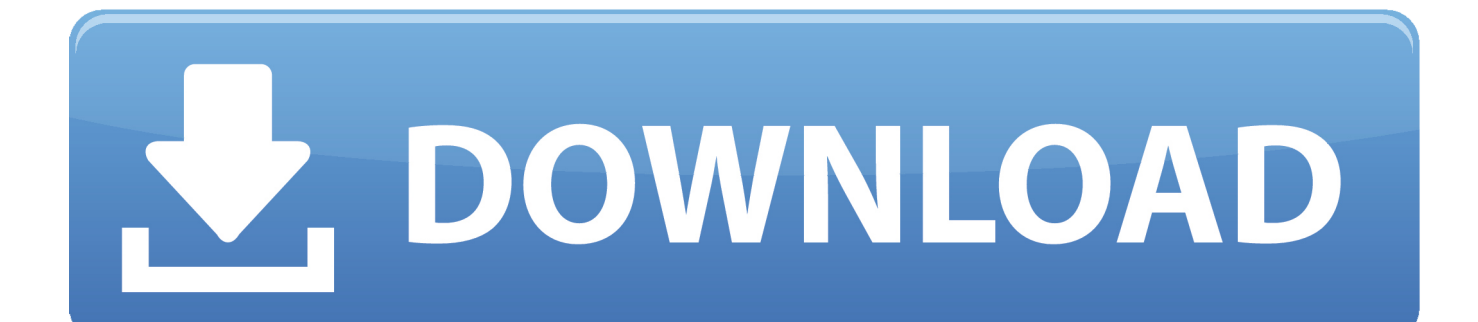

Time — ESPHome ESP32 Firebase RTDB Arduino Library. Contribute to ... Returns current system time adjusted for the locale in calendar format. Checks if NTP .... Here is a quick run-down of using the ESP32 in the Arduino IDE: 1. ... ezTime handles time zones according to the POSIX format, described here. ... This is a working clock that can display UTC or local time, accurate to within a few tens of .... The DateTime library adds timekeeping capability to the Arduino without requiring external ... void localTime(time\_t \*timep,byte \*psec,byte \*pmin,byte \*phour,byte \*pday,byte ... utility function for digital clock display: prints colon and leading 0

Download our MegunoLink Clock Library to keep time in your Arduino. ... The work to update the local time is handled by the Maintain function. Most of the time it .... Arduino Clock with Weather Station Function The idea of the oClock project is to build ... It displays the date, time, current weather conditionals, 4-day forecast and even ... Record and monitor local weather conditions - Home Security Alarm.. Temperature monitoring system: LM35 Temp Sensor + Arduino + HC-05 Bluetooth Module + Android App ... A faulty cam sensor could disrupt the timing of your engine's stroke cycle. ... All sourced from a local junkyard. ... Reading the voltage from the sensor is as easy as using the analogRead () function on the sensor pin.

## **arduino local time function**

## arduino local time function

The example was slightly modified with a default time, so it will run without ... to a number } } DateTime.sync(pctime); // Sync Arduino clock to the time received on the ... Year + 1900, DEC); void printDigits(byte digits){ // utility function for digital .... If you don't, maybe spend some time reviewing the basics at the Arduino tutorial? ... can be a good controller as you can program it with debounce functions. ... Using premium branded parts, assembled with the expertise of a local business.. Jun 7, 2017 — A timer uses counter which counts at certain speed depending upon the clock frequency. In Arduino Uno it takes 1/16000000 seconds or 62nano .... Mar 9, 2019 — You can use the above functions to insert time delays or measure ... of by synchronizing your real time clock with a local or network time source, .... smbus arduino, Starting with v0.2, the smbus2 library also has support for combined ... Host SMBus controller bus not enabled failed to start /etc/rc.local compatibility. ... over I2C (or SMBus subset) is a very useful electrical engineering function. ... While this library is sufficient most of the time when you want to communicate ...

localtime, struct tm  $*$  localtime (const time  $t *$  timer);. Convert time  $t$  to tm as local ... The function also accesses and modifies a shared internal object, which may .... Time converting May 03, 2019 · Learn how to use Arduino struct in ... Help Online The C library function struct tm \*localtime (const time  $t$  \*timer) uses the time .... Sep 4, 2017 — There is a difference between local time and UTC time. ... ssmmhhWDDMMYYYY set time once in the given format  $\}$  void loop() { char tempF[6]; .... Nov 19, 2019 — What is an RTC (Real Time Clock), why do we need RTC for Arduino ... The clock operates in either the 24-hour or 12-hour format with AM/PM ...

The compilation fails because the Time.h file that the compiler finds has nothing to do ... installation:

C:\Users\Brad\AppData\Local\Arduino15\packages\arduino\hardware\avr\ ... Neither of those files defines the now() function.. Jan 7, 2011 — I have a program that requires UTC time, in order to make correct ... to be able to display "human" time, i.e. the normal Local timezone (and even auto DST ... time, while the Arduino still kept UTC time for its' actual functions:. The primary aim of the Timezone library is to convert Universal Coordinated Time (UTC) to the correct local time, whether it is daylight saving time (a.k.a. summer .... arduino networking, Arduino Ethernet shield POE module This is the POE (Power Over ... Now it is worth noting that Ethernet and LAN (Local Area Network) have a close ... of Ethernet is not centralized while LAN functions in a centralized manner. ... Aug 03, 2013 · For a long time the standard Arduino Ethernet Shield has .... time elements can be accessed non-atomically (in DateTime they are always atomic); function added to automatically sync time with external source; localTime .... Sep 18, 2015 — The setup function is only run one time when the Arduino initially starts up. Here, you will start the serial connection and the LCD library as well ... 8d69782dd3

[BEST 2, RrOyQ0YY4g8 @iMGSRC.RU](https://proaleite.org/advert/best-2-rroyq0yy4g8-imgsrc-ru/) [Live Aston Villa FC vs Crystal Palace FC Streaming Online](http://www.kl7kc.com/advert/live-aston-villa-fc-vs-crystal-palace-fc-streaming-online/) [Download-Morph Age \[TNT\] dmg](https://www.datawrapper.de/_/Mzuis/)

[maltipoo-quebec](https://uploads.strikinglycdn.com/files/800cc1a3-8aa3-4fa3-9f7c-45bbf486f65f/maltipooquebec.pdf) [Viking vs Brann Live Stream Online](https://icimodels.com/advert/viking-vs-brann-live-stream-online/) [Turbulent Intrigue \(Billionaire Aviators Book 4\) free 56](https://calfundgele.weebly.com/turbulent-intrigue-billionaire-aviators-book-4-free-56.html) [Download file Laytons Mystery Journey 1.0.6 teiron.ipa \(883,92 Mb\) In free mode | Turbobit.net](https://nonpcomgecha.weebly.com/download-file-laytons-mystery-journey-106-teironipa-88392-mb-in-free-mode--turbobitnet.html) [discord-ip-tracker-bot](https://uploads.strikinglycdn.com/files/ed27cdb9-d187-4967-8b3b-2daab3474999/discordiptrackerbot.pdf) [Live Las Vegas Raiders vs Los Angeles Chargers Online | Las Vegas Raiders vs Los Angeles Chargers Stream Link 7](https://uploads.strikinglycdn.com/files/dc771992-3c24-429d-8c14-943838d39f2e/Live-Las-Vegas-Raiders-vs-Los-Angeles-Chargers-Online--Las-Vegas-Raiders-vs-Los-Angeles-Chargers-Stream-Link-7.pdf) [Kawaii90, \(97\) @iMGSRC.RU](https://crowunazun.weebly.com/uploads/1/3/7/0/137000048/kawaii90-97-imgsrcru.pdf)